# **bet366 resultados**

- 1. bet366 resultados
- 2. bet366 resultados :aposta convocação seleção brasileira
- 3. bet366 resultados :camisa real madrid bwin

## **bet366 resultados**

#### Resumo:

**bet366 resultados : Explore as possibilidades de apostas em ecobioconsultoria.com.br! Registre-se e desfrute de um bônus exclusivo para uma jornada de vitórias!**  contente:

Apostas simples pagas como vencedoras se a equipa em bet366 resultados que apostar tiver 2 golos de avanço. Aplica-se a apostas pré-jogo no mercado standard de Resultado Final em ... Pagamento Antecipado·Outros Desportos·Resultados·Colocados 1/3 das Odds

bet365 - The world's favourite online sports betting company. The most comprehensive In-Play service. Watch Live Sport. Live Streaming available on desktop, ...Jogos·Jogo

#### Responsável·Casino·Safer Gambling

bet365 - The world's favourite online sports betting company. The most comprehensive In-Play service. Watch Live Sport. Live Streaming available on desktop, ...

Jogos·Jogo Responsável·Casino·Safer Gambling

#### [brazino777 é confiável](https://www.dimen.com.br/brazino777-�-confi�vel-2024-06-30-id-15018.pdf)

Como colocar um acumulador em cavalos na Bet365: Guia Passo a Passo

Todos nós gostamos de um bom desafio e, quando se trata de apostas esportivas, nada melhor do que tentar bet366 resultados sorte nos cavalos. A Bet365 é uma das casas de apostas esportivas mais populares do mundo e oferece a seus usuários a oportunidade de acumular apostas em corridas de cavalos. Neste artigo, você aprenderá como colocar um acumulador em cavalos na Bet365 e aumentar suas chances de ganhar.

O que é um acumulador de cavalos?

Um acumulador de cavalos, também conhecido como "acca" ou "acca", é uma aposta em que você seleciona várias corridas de cavalos e tenta prever o vencedor de cada uma delas. Ao contrário de outras formas de apostas, como as simples, as apostas acumuladas exigem que você acerte todas as suas escolhas para ganhar. No entanto, as apostas acumuladas oferecem taxas de pagamento muito mais altas do que as simples, tornando-as uma opção atraente para aqueles que procuram um desafio maior e maiores recompensas.

Passo a passo: Como colocar um acumulador em cavalos na Bet365

Cadastre-se ou faça login em bet366 resultados conta na Bet365. Se você ainda não tiver uma conta, poderá se cadastrar em alguns minutos e aproveitar as ofertas de boas-vindas exclusivas para novos usuários.

Navegue até a seção "Cavalos" do site e selecione a opção "Apostas de Corrida". Aqui, você verá uma lista de corridas disponíveis em que poderá fazer suas apostas.

Selecione as corridas em que deseja apostar e clique em "Adicionar à Minha Aposta". Você pode adicionar quantas corridas quiser à bet366 resultados aposta, mas lembre-se de que quanto mais corridas você selecionar, maior será o risco e a recompensa potencial.

Depois de selecionar suas corridas, insira o valor que deseja apostar na caixa "Aposta" e clique em "Colocar Aposta". Seu acumulador estará agora em espera até o início das corridas selecionadas.

Agora, é só sentar e torcer para que seus cavalos ganhem! Se todas as suas escolhas forem corretas, você receberá uma notificação informando o valor de suas ganhanças. Se uma ou mais de suas escolhas estiverem incorretas, infelizmente, você perderá bet366 resultados aposta.

Dicas para apostas acumuladas de cavalos na Bet365

Faça suas pesquisas: Antes de colocar suas apostas, é importante que você saiba tudo o que é possível sobre os cavalos, os jockeys e as pistas. Isso lhe ajudará a tomar decisões informadas e aumentar suas chances de ganhar.

Gerencie seu bankroll: Nunca aposto mais do que pode permitir-se perder e sempre tenha um limite em mente. Isso lhe ajudará a evitar apoiar impulsivamente e a manter o controle sobre suas finanças.

Diversifique suas apostas: Não coloque todas as suas apostas em uma única corrida ou em um único tipo de aposta. Diversifique suas apostas e tente diferentes opções, como as simples ou as de linha de chegada, para maximizar suas chances de ganhar. Conclusão

As apostas acumuladas em cavalos podem ser emocionantes e gratificantes, especialmente quando se trata de ganhar. Com as dicas e os passos fornecidos neste artigo, você está agora pronto para começar a colocar suas próprias apostas acumuladas na Bet365 e aumentar suas chances de ganhar. Boa sorte e lembre-se de jogar responsavelmente!

## **bet366 resultados :aposta convocação seleção brasileira**

O aplicativo Bet365 é uma ferramenta cada vez mais popular para aqueles que desejam realizar apostas esportivas de forma rápida e conveniente. Com classificação 4,6 e 12.860 avaliações, o aplicativo oferece uma variedade de possibilidades de apostas em bet366 resultados esportes, jogo responsável e até mesmo um cassino online.

A história do Bet365 no mundo das apostas esportivas

Fundada em bet366 resultados 2000 no Reino Unido, a Bet365 tornou-se uma das maiores casas de apostas online do mundo. Com a popularização dos smartphones e a evolução dos aplicativos móveis, a empresa expansão e mais acessível do que nunca. Hoje, o aplicativo Bet365 está disponível para download em bet366 resultados dispositivos Android e iOS, superando as expectativas e expandindo seu alcance a um público ainda maior. Como fazer depósitos no aplicativo Bet365

Realizar depósitos no aplicativo Bet365 é uma tarefa simples. Após abrir o aplicativo e efetuar login em bet366 resultados bet366 resultados conta, basta clicar em bet366 resultados "depositar" no canto superior da tela para escolher seu meio de pagamento favorito. O Bet365 aceita vários métodos de pagamento, incluindo cartões de crédito, transferências bancárias e portfólios eletrônicos como Skrill e Neteller.

#### **Como marcar apostas no Bet365: uma breve introdução**

O mundo das apostas esportivas online está em bet366 resultados constante crescimento, e o Bet365 é uma das casas de apostas mais populares no Brasil. Se você é um entusiasta de futebol virtual e deseja saber como marcar ambas marcam no Bet365, você chegou ao lugar certo! Neste artigo, vamos lhe mostrar passo a passo como realizar suas apostas com facilidade e segurança. Antes de começarmos, é importante lembrar que é preciso ter uma conta no Bet365 para poder realizar apostas. Se você ainda não possui uma, basta acessar o site oficial e realizar o cadastro.

#### **Passo a passo: como marcar ambas marcam no Bet365**

- 1. Faça login em bet366 resultados bet366 resultados conta no Bet365;
- 2. Na página principal, clique em bet366 resultados "Futebol" no menu à esquerda;
- 3. Em "Futebol", encontre a opção "Futebol Virtual" e clique nela;
- 4. Escolha o evento desejado e clique em bet366 resultados "Apostar";
- 5. Selecione "Ambas marcam (Sim)" ou "Ambas marcam (Não)" e insira o valor desejado na

caixa de apostas;

6. Confirme a aposta clicando em bet366 resultados "Apostar".

### **Dicas para apostas desportivas seguras**

- Não apostar quantias excessivas de dinheiro;
- Não deixe as emoções controlarem suas decisões;
- Faça pesquisas e analise as estatísticas antes de apostar;
- Estabeleça limites de apostas e respeite-os;
- Nunca pare de aprender: estudar as tendências e as estratégias de apostas pode ajudar a longo prazo.

Agora que sabe como marcar ambas marcam no Bet365, é hora de começar a apostar com consciência e responsabilidade. Boa sorte!

Nota: Este artigo foi escrito em bet366 resultados português brasileiro. Certifique-se de estar ciente disso e, se necessário, utilize um tradutor para compreender o seu conteúdo.

## **bet366 resultados :camisa real madrid bwin**

## **Brasil registra novos casos de COVID-19 bet366 resultados queda consecutiva por sete dias**

Brasil registrou, no dia 3 de junho, 55.847 novos casos confirmados de COVID-19, uma queda de 18% bet366 resultados relação aos 68.115 registrados no dia anterior, marcando a sétima consecutiva de redução no número de casos confirmados no país, de acordo com os dados divulgados pelo Ministério da Saúde do Brasil.

#### **Dados sobre o número de casos e mortes no Brasil**

#### **Data Novos casos Novas mortes**

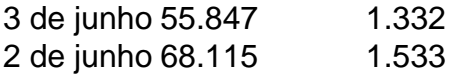

Desde o início da pandemia, o Brasil tem registrado um total de 30.154.938 casos confirmados e 661.356 mortes devido à COVID-19. No entanto, o número de novos casos e mortes diárias tem vindo a diminuir nos últimos dias, após um aumento significativo no final de abril e início de maio.

Author: ecobioconsultoria.com.br Subject: bet366 resultados Keywords: bet366 resultados Update: 2024/6/30 5:04:55